# Instructions

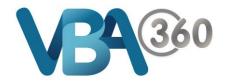

# Completing an Owner Builder Application Form

# **SECTION: INTRODUCTION**

The first page outlines the process and important information you need to know before starting.

| Home > Building > Owner Builder Ap  | plications > New Owner Builder Applicatio                                                                                                    | on                     | B C D                                                                                                    |  |  |  |
|-------------------------------------|----------------------------------------------------------------------------------------------------|------------------------|----------------------------------------------------------------------------------------------------|--|--|--|
| Introduction A<br>Applicant details | Introduction                                                                                                    |                        | Save as draft Next Cancel                                                                                                    |  |  |  |
|                                     | Welcome to the Owner-builde                                                                                                    | r appli                | ication                                                                                                    |  |  |  |
|                                     |                                                                                                    |                        | Doing your research and being prepared can assist with the timeliness of processing your checklist to make sure you are prepared and ready to submit your application.                                                                                                    |  |  |  |
|                                     | Before filling in this form, you will have:                                                                                                    |                        |                                                                                                    |  |  |  |
|                                     | Read the Owner-builder informa     Read the Owner-builder study o     Successfully completed the O                                                                   | uide                   |                                                                                                    |  |  |  |
|                                     | <ul> <li>Where the eLearning assessn<br/>Training in Victoria.</li> </ul>                                                                                            | Asp<br>A.              | ects:<br>Side navigation menu showing the form sections – Not                                                                                                    |  |  |  |
| Useful information<br>on the Owner  | Important! Supporting documenta<br>You will be required to scan and uplo                                                                                             | А.                     | all of the sections will be visible as you start - sections of                                                                                                    |  |  |  |
| Builder process                     | documents where/if necessary.                                                                                                    |                        | the form will appear depending on your answers to                                                                                                    |  |  |  |
|                                     | If you do "Save as draft" be aware th<br>documents in line with their specific                                                                                       |                        | particular questions.                                                                                                    |  |  |  |
|                                     | If you are eligible to apply for an Ow<br>individual circumstances) might inclu                                                                                      |                        | You can click onto a link to go to another section, but if                                                                                                    |  |  |  |
|                                     | Proof of Identity - Photo ID e.g                                                                                                    |                        | you have missed mandatory questions, you will be                                                                                                    |  |  |  |
|                                     | <ul> <li>Proof of Change of Name - e.</li> <li>Proof of your Victorian WorkS</li> <li>Proof of Ownership - A Regist<br/>application. If you need to obten</li> </ul> |                        | directed back to the page to review you answers                                                                                                    |  |  |  |
|                                     | <ul> <li>application. If you need to obt</li> <li>If the land is privately owned to obt</li> </ul>                                                                   | В.                     | Save as draft – Save the form as draft at any time during                                                                                                    |  |  |  |
|                                     | Statutory Declaration from eac<br>date the application is submitt                                                                                                    |                        | the application process. It is a good idea to regularly save                                                                                                    |  |  |  |
|                                     | <ul> <li>If the land is owned by a Com<br/>of the date the application is s<br/>application and carrying out or</li> </ul>                                           |                        | your form as you progress                                                                                                    |  |  |  |
|                                     | <ul> <li>If the land is owned by a Trust<br/>the trust, the name of each tru<br/>written authority of the trustee<br/>and carry out the work. This n</li> </ul>      | C.                     | Next button – Takes you to the next section of the form                                                                                                    |  |  |  |
|                                     | <ul> <li>If applicable, site plan, building</li> </ul>                                                                                                    | D.                     | Cancel – Will exit the form and take you back to the                                                                                                    |  |  |  |
|                                     | Once submitted, an Owner Builder C<br>may add to the processing time.                                                                                                |                        | VBA360 home page                                                                                                    |  |  |  |
|                                     | It is a punishable offence under section                                                                                                    |                        | f the Building Act 1993 for any person to knowingly make a false or misleading statement or to<br>a person or body carrying out any function under the Act.                                                                                                    |  |  |  |
|                                     | Information Collection                                                                                                    |                        |                                                                                                    |  |  |  |
|                                     | section 25C of the Building Act 1993 for<br>domestic building work on your land. It                                                                                  | or the pu<br>t is nece | ection with this application is collected by the Victorian Building Authority ('Authority') under<br>urposes of determining whether a certificate of consent can be issued for you to carry out<br>essary to collect the personal information for the Authority to fulfil its duties and obligations<br>ide the personal information requested, your application may be refused. |  |  |  |
|                                     | The Authority respects your privacy. Yo Protection Act 2014.                                                                                                    | our pers               | ional information will be collected and used in accordance with the Privacy and Data                                                                                                    |  |  |  |
|                                     |                                                                                                    | ince with              | collected from you by the Authority, provided that the Authority may require requests for such<br>h procedures set out in, and in a form required or permitted by, the Privacy and Data<br>on.                                                                                                    |  |  |  |
|                                     |                                                                                                    |                        | Built projects on its website. Details published will include the address of the property where<br>ate of the issue of the certificate, the number of the certificate, and details of the proposed                                                                                                    |  |  |  |
|                                     | Have you read the information                                                                                                    | ı regai                | rding the process on the VBA web site? *                                                                                                    |  |  |  |

Yes

You MUST have read the information regarding the process on the VBA web site in order to proceed to the **Next** page

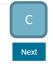

#### SECTION: APPLICANT DETAILS

The applicant details section will ask you a number of questions to ensure that you are eligible or require an Owner Builder Certificate of Consent for your intended project.

Home > Building > Owner Builder Applications > New Owner Builder Application

| Introduction Applicant details               | Applicant details                                                                                                  | Save as draft Previous Cancel                                                                                                    |
|----------------------------------------------|----------------------------------------------------------------------------------------------------|----------------------------------------------------------------------------------------------------|
|                                              | Name                                                                                                    | Email                                                                                                    |
|                                              | John Jones                                                                                                    | john.jones@test.local                                                                                                    |
|                                              | Phone / Mobile                                                                                                    | Date of birth *                                                                                                    |
|                                              | 03 0000 0000 / 0400 000 000                                                                                        | 26/11/1973                                                                                                    |
| According to your<br>answer, more            | Proof of identity - (Photo ID) * A<br>Oriver's Licence<br>Passport<br>Other<br>Estimated cost of building work * 2 | Attach a copy of your photo ID * 2 B Upload New C                                                                                                    |
| questions or<br>advisory text will<br>appear |                                                                                                    | Throughout the form, you must answer<br>certain threshold questions in order to<br>continue. The form will guide you as you<br>progress. The Next button will appear if you<br>are eligible to continue |

Aspects:

- A. Mandatory questions Mandatory questions are shown with a red asterisk \*
- **B.** Help Additional help or explanatory text is available by clicking on the **2** icon. Once open, click *Close Help* in the lower right hand corner to close the pop up

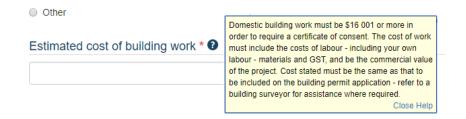

**C. File Upload** – You must upload files when requested in order to support your application. File names should you unique meaning that you should not upload files with the same name as it will overwrite the previously uploaded file

Click *Upload New* and a pop up will appear. Select *Choose File*, navigate to the location on your computer or device where the file has been stored, select it and click *Start Upload*.

| Select Attachmer<br>Please ensure tha | it file<br>at all file names are unique |
|---------------------------------------|-----------------------------------------|
| Choose File No                        | file chosen                             |
| Start Upload                          | Close                                   |

Once you have uploaded a file the file name will appear:

Attach a copy of your photo ID \* 3

Clear content selection (Proof of Identity.jpg) [Open]

To delete a file and select a new one, click *Clear Content Selection*. To open the file and make sure it is the one you intended, click *Open*.

Please note: the maximum file size is 20MB. Accepted file types can be found by clicking **?** next to the question.

#### SECTION: APPLICANT HISTORY

The **Applicant History** section will ask for information regarding your online assessment outcomes.

Home > Building > Owner Builder Applications > New Owner Builder Application

| Introduction<br>Applicant details | Applicant his                        | story                    |                                                              | Save as draft | Previous | Cancel |
|-----------------------------------|--------------------------------------|--------------------------|--------------------------------------------------------------|---------------|----------|--------|
| Applicant history                 | Have you complet                     | ted the owner-builder on | line assessment? *                                           |               |          |        |
|                                   | <ul><li>Yes</li><li>No</li></ul>     |                          | npleted the owner builder<br>in order to continue            |               |          |        |
|                                   | Please enter your                    |                          | Enter your <b>date of compl</b> e<br>assessment number and c | · •           | ode      |        |
|                                   | Please enter your<br>Assessment numb |                          | g Certificate of Completion                                  |               |          |        |
|                                   |                                      |                          |                                                              | Verify cod    | e        |        |

The system will validate the details you have entered and ensure they match the details that have been reported by the assessment system.

Your online assessment will have advised if you are also required to complete the Construction Induction Training also known as the Victorian Worksafe "White Card".

If this is the case, you will also need to enter your White Card license number and upload a scanned copy of your card before you can continue.

#### SECTION: PROPERTY DETAILS WHERE THE WORK WILL TAKE PLACE

#### You must now provide details about the property where the work will take place.

| Home > Building > Owner Builder Ap              | pplications > New Owner Builder Application                                                                                                    |                                                                                   |
|-------------------------------------------------|----------------------------------------------------------------------------------------------------|-----------------------------------------------------------------------------------|
| Introduction<br>Applicant details               | Property details where the work will ta                                                                                                    | ake place Save as draft Previous Cancel                                           |
| Applicant history                               | Please enter the address as it appears on your Certific                                                                                         | cate of Title or Registered Search Statement (RSS)                                |
| Property details where the work will take place | Enter a (full or partial) address and Validate *                                                                                                |                                                                                   |
|                                                 | 15 Emu Rd, Wood                                                                                                    | Validate address                                                                  |
|                                                 |                                                                                                    |                                                                                   |
|                                                 | Select address                                                                                                    |                                                                                   |
|                                                 | 15 EMU RD, WOOD VIC 3009                                                                                                    | Enter address manually                                                            |
|                                                 | Your selected address: <b>3</b>                                                                                                    | Relevant council (Municipality) * 🕑                                               |
|                                                 | 15 EMU RD, WOOD VIC 3009                                                                                                    | Hume City 🔻                                                                       |
|                                                 | Type of ownership *                                                                                                    |                                                                                   |
|                                                 | <ul> <li>Individual</li> <li>Company</li> <li>Trust</li> </ul>                                                                                  |                                                                                   |
|                                                 | Proof of ownership                                                                                                    |                                                                                   |
|                                                 | Please attach a copy of your Certificate of Title or Reg                                                                                        | istered Search Statement (RSS) * 🕢                                                |
|                                                 | Upload New                                                                                                    |                                                                                   |
|                                                 | Please enter the date that your Certificate of Title or Re                                                                                      | egistered Search Statement (RSS) was produced. *                                  |
|                                                 |                                                                                                    |                                                                                   |
|                                                 | Volume and folio number                                                                                                    | According to your answers, more questions o                                       |
|                                                 | Please enter the volume and folio number of the property, as it appe                                                                            | advisory text will appear. The form will guide                                    |
|                                                 | Some Titles/Registered Search Statement display two volume and fo<br>number, as this number does not relate specifically to your parcel of      | you as you progress. The Next button will appear if you are eligible to continue. |
|                                                 | Older titles may have a folio number of more than three digits. If so, er                                                                       |                                                                                   |
|                                                 | Volume * / Folio *                                                                                                    |                                                                                   |
|                                                 |                                                                                                    |                                                                                   |
|                                                 |                                                                                                    |                                                                                   |
|                                                 | Have you carried out domestic building work as an ow application) in the past five years? *                                                     | ner-builder (on different land than noted in this                                 |
|                                                 | (i.e. Previously obtained a certificate of consent and an owner-builder<br>Note: the five year timeframe commences from issue date of the build |                                                                                   |
|                                                 | <ul><li>Yes</li><li>No</li></ul>                                                                                                    |                                                                                   |
|                                                 | Have you at any time entered into a contract to sell a b obtaining the required insurance? *                                                    | building you constructed as an owner builder, without                             |
|                                                 | <ul><li>Yes</li><li>No</li></ul>                                                                                                    |                                                                                   |

- A. Enter your address Click Validate address once you have entered your address
- **B.** Address results The results will be displayed in this drop down menu. Select your address from the results as there may be more than one match. If no results are found you will be asked to enter your address manually
- **C.** Enter address manually If you can't find your address in the results list, select Enter address manually to provide your details
- **D. Type of ownership** Select the relevant type of ownership for the property. New sections of the form will become available accordingly

# SECTION: CO-OWNER(S) DETAILS

On the Property Details page, if your Type of Ownership is Individual and you answered Yes to Do you co-own the property with someone else? you will need to provide the details of all of your coowners

Home > Building > Owner Builder Applications > New Owner Builder Application

| Introduction<br>Applicant details                    | Co-owner(s) details                                                                                                    | Sa                                      | ve as draft Previous Next Cancel                    |  |  |  |
|------------------------------------------------------|----------------------------------------------------------------------------------------------------|-----------------------------------------|-----------------------------------------------------|--|--|--|
| Applicant history<br>Property details where the work | Please include the details of all other search Statement                                                                                              | current owners who are listed           | I on the Certificate of Title/Register              |  |  |  |
| will take place<br>Co-owner(s) details               | If a co-owner has had a change of name since th<br>documentation (marriage certificate, change of n                                                   |                                         | ed, please provide the relevant supporting          |  |  |  |
| (1) Co-owner 1 (2) Co-owner 2 (3) diamond exemptions | A co-owner authorisation statement is required for<br>application relates to. Each co-owner needs to si                                               |                                         | se the Applicant to carry out the project that this |  |  |  |
| Description of work                                  | Signatures of the co-owners must be dated within                                                                                                    | n 28 days of the date of the applicatio | n.                                                  |  |  |  |
| Confirmation                                         | To add the details of more than one co-owner, cli                                                                                                    | ick the + icon at the bottom of the pag | e. The maximum you can add is 10.                   |  |  |  |
|                                                      | Title First name *                                                                                                    | Middle name                             | Family name *                                       |  |  |  |
|                                                      | <b>T</b>                                                                                                    |                                         |                                                     |  |  |  |
|                                                      | Date of birth *                                                                                                    | Email addr                              | ess *                                               |  |  |  |
|                                                      |                                                                                                    |                                         |                                                     |  |  |  |
|                                                      | Phone number *                                                                                                    | Mobile num                              | nber *                                              |  |  |  |
|                                                      |                                                                                                    |                                         |                                                     |  |  |  |
|                                                      | Residential address                                                                                                    |                                         |                                                     |  |  |  |
|                                                      | Enter a (full or partial) address and Va                                                                                                    | lidate *                                |                                                     |  |  |  |
|                                                      |                                                                                                    |                                         | A Validate address S Address is not in Australia    |  |  |  |
|                                                      | Postal address                                                                                                    |                                         |                                                     |  |  |  |
|                                                      | Enter a (full or partial) address and Validate *                                                                                                    |                                         |                                                     |  |  |  |
|                                                      |                                                                                                    |                                         | Validate address<br>is not in<br>Australia          |  |  |  |
|                                                      | Please attach co-owner written author                                                                                                    | isotion * <b>O</b>                      |                                                     |  |  |  |
|                                                      | Upload New                                                                                                    |                                         |                                                     |  |  |  |
|                                                      | You must ensure the name you have                                                                                                    | dentified the co-owner with m           | natches their name on the certificate of            |  |  |  |
|                                                      | title                                                                                                    |                                         |                                                     |  |  |  |
|                                                      | Has their name changed? *                                                                                                    |                                         |                                                     |  |  |  |
|                                                      | <ul> <li>Yes</li> <li>No</li> </ul>                                                                                                    |                                         |                                                     |  |  |  |
|                                                      |                                                                                                    |                                         |                                                     |  |  |  |
|                                                      | Has this co-owner carried out domestic building work as an owner-builder (on different land than noted in this application) in the past five years? * |                                         |                                                     |  |  |  |
|                                                      | (i.e. Previously obtained a certificate of consent a Note: the five year timeframe commences from is                                                  |                                         |                                                     |  |  |  |
|                                                      | Yes                                                                                                    |                                         | _                                                   |  |  |  |
|                                                      | No                                                                                                    |                                         | C                                                   |  |  |  |

- A. Address section Use the address validation tool in the same way as from the Property Details page
- B. Address not in Australia If your co-owner resides overseas, select this option to manually add an international address
- C. Add more than one To add the details of another co-owner, click the  $\oplus$  icon.
- **Co-Owners** Multiple co-owners will appear in the side navigation menu D.

# SECTION: COMPANY OWNERSHIP

On the Property Details page, if your *Type of Ownership* is Company you will need to provide the details of all of your company and co-directors (if any).

Home > Building > Owner Builder Applications > New Owner Builder Application

| Introduction<br>Applicant details                  | Company o                                                                                                    | wnership                                                              | Save as draft                                                                                                    | Previous Next Cancel                                         |  |  |  |
|----------------------------------------------------|----------------------------------------------------------------------------------------------------|-----------------------------------------------------------------------|----------------------------------------------------------------------------------------------------|--------------------------------------------------------------|--|--|--|
| Applicant history                                  | Are you a directed                                                                                                    | or of this company? *                                                 | Are you the sole direct                                                                                                    | ctor of the company? *                                       |  |  |  |
| Property details where the work<br>will take place | Yes                                                                                                    |                                                                       | <ul> <li>Yes</li> </ul>                                                                                                    |                                                              |  |  |  |
| Company ownership                                  | No                                                                                                    |                                                                       | No                                                                                                    |                                                              |  |  |  |
| 3rd parties and exemptions                         | address of the c<br>Upload New<br>Do you have wri<br>Yes<br>No<br>Attach written au<br>of the directors.                       | uthority of the body corpora                                          |                                                                                                    | t will appear. The<br>u progress.<br>and carry out the work? |  |  |  |
|                                                    | Upload New                                                                                                    |                                                                       |                                                                                                    |                                                              |  |  |  |
|                                                    | ABN* Validate A                                                                                                    |                                                                       |                                                                                                    |                                                              |  |  |  |
|                                                    | Co-Director details                                                                                                    |                                                                       |                                                                                                    |                                                              |  |  |  |
|                                                    | To add the details of more than one co-director, click the + icon at the bottom of the section. The maximum you can add is 10. |                                                                       |                                                                                                    |                                                              |  |  |  |
| С                                                  | Director 1                                                                                                    |                                                                       |                                                                                                    |                                                              |  |  |  |
|                                                    | Title                                                                                                    | First name *                                                          | Middle name                                                                                                    | Family name *                                                |  |  |  |
|                                                    | •                                                                                                    |                                                                       |                                                                                                    |                                                              |  |  |  |
|                                                    | noted in th<br>(i.e. Previous                                                                                                  | is application) in the past f<br>ly obtained a certificate of consent | estic building work as an owner-bui<br>ive years? *<br>t and an owner-builder building permit.)<br>issue date of the building permit, not the iss |                                                              |  |  |  |
|                                                    |                                                                                                    |                                                                       |                                                                                                    | Next                                                         |  |  |  |

- A. ABN For a company you must validate your ABN. Enter the ABN and click Validate. The system will check with the Australian Business Register and confirm the Organisation name belonging to that ABN and the ACN (if any)
- B. If the company has co-directors, you must provide their details here. To add more than one, click the click the click
- **C.** If you have accidentally added one too many co-director sections to the form, select the check box next to the Director then click the  $\bigcirc$  icon

# SECTION: TRUST OWNERSHIP

On the Property Details page, if your *Type of Ownership* is Trust you will need to provide the details of all of your Trust and co-trustees (if any).

Home > Building > Owner Builder Applications > New Owner Builder Application

| Introduction                                       | -                                                               |                        |                                                                                 | Cours on doct      | Deviews             | Next Occasi                |
|----------------------------------------------------|-----------------------------------------------------------------|------------------------|---------------------------------------------------------------------------------|--------------------|---------------------|----------------------------|
| Applicant details                                  | Trust owner                                                     | snip                   | I                                                                               | Save as draft      | Previous            | Next Cancel                |
| Applicant history                                  | Are you a benefic                                               | iary of the trust th   | at the property is subject to?                                                  | * Are you the      | e sole benefic      | iary of the trust? *       |
| Property details where the work<br>will take place | Yes                                                             | ,                      | ,                                                                               | Yes                |                     |                            |
| Trust ownership                                    | No                                                              |                        |                                                                                 | No                 |                     |                            |
| 3rd parties and exemptions                         |                                                                 |                        |                                                                                 |                    |                     |                            |
|                                                    | Attach a certified<br>the trust, the nam<br>of this application | e of each trustee      | According to your and                                                           |                    |                     | e name of<br>fore the date |
|                                                    | Upload New                                                      |                        | questions or advisory<br>form will guide you a                                  |                    |                     |                            |
|                                                    |                                                                 |                        | on of the trustee(s) attesting application and carry out the                    |                    | s)' authorisati     | ion of the                 |
|                                                    | Yes                                                             |                        |                                                                                 |                    |                     |                            |
|                                                    | No                                                              |                        |                                                                                 |                    |                     |                            |
|                                                    | Name of Trust                                                   |                        |                                                                                 |                    |                     |                            |
|                                                    | Note: If your trustee is                                        | a company and not an   | individual also include company trus                                            | stee name here - e | e.g. ABC Trust AB   | C Pty Ltd                  |
|                                                    |                                                                 |                        |                                                                                 |                    |                     |                            |
|                                                    |                                                                 |                        |                                                                                 |                    |                     |                            |
|                                                    | Nature of business of Trust (if any)                            |                        |                                                                                 |                    |                     |                            |
|                                                    |                                                                 |                        |                                                                                 |                    |                     |                            |
|                                                    |                                                                 |                        |                                                                                 |                    |                     |                            |
|                                                    | Trustee(s) details                                              |                        |                                                                                 |                    |                     |                            |
|                                                    | To add the details of m                                         | ore than one co-truste | es, click the + icon at the bottom of th                                        | ne section. The ma | aximum you can a    | add is 10.                 |
| В                                                  | Trustee 1                                                       |                        |                                                                                 |                    |                     |                            |
|                                                    |                                                                 |                        |                                                                                 |                    |                     |                            |
|                                                    | Title                                                           | First name *           | Middle name                                                                     |                    | Family name         | <u>ب</u> *                 |
|                                                    | •                                                               |                        |                                                                                 |                    |                     |                            |
|                                                    |                                                                 |                        |                                                                                 |                    |                     |                            |
|                                                    |                                                                 |                        | t domestic building work as a<br>e past five years? *                           | an owner-build     | der (on differe     | nt land than               |
|                                                    |                                                                 |                        | of consent and an owner-builder build<br>nces from issue date of the building p |                    | ue date of the cert | lificate of consent.       |
|                                                    | Yes                                                             |                        |                                                                                 |                    |                     |                            |
|                                                    | No                                                              |                        |                                                                                 |                    |                     |                            |
|                                                    |                                                                 |                        |                                                                                 |                    |                     |                            |
|                                                    |                                                                 |                        |                                                                                 |                    |                     | Next                       |

- A. If the trust has co-trustees, you must provide their details here. To add more than one, click the ficon.
- **B.** If you have accidentally added one too many co-trustee sections to the form, select the check box next to the Trustee then click the  $\bigcirc$  icon.

# SECTION: 3<sup>RD</sup> PARTIES AND EXEMPTIONS

The 3rd parties and exemptions page is the final check for any history by you or someone associated with the application who has carried out domestic building work as an Owner Builder in the past five years.

| Introduction                                       | pplications > New Owner Builder Application                                                                           | Save as draft     | Previous     | Next     | Cancel    |  |
|----------------------------------------------------|----------------------------------------------------------------------------------------------------|-------------------|--------------|----------|-----------|--|
| Applicant details                                  | 3rd parties and exemptions                                                                                            | Save as trait     | Flevious     | INEXL    | CallCel   |  |
| Applicant history                                  | Have you co owned land with a person who is not part of this                                                          | application (diff | oront land t | han noto | d in this |  |
| Property details where the work<br>will take place | Have you co-owned land with a person who is not part of this application (different land than noted i application)? * |                   |              |          |           |  |
| Co-owner(s) details                                | <ul> <li>Yes</li> </ul>                                                                                               |                   |              |          |           |  |
| ≣ (1) Co-owner 1                                   | No                                                                                                    |                   |              |          |           |  |
| ≣ (2) Co-owner 2                                   |                                                                                                    |                   |              |          | Next      |  |
| 3rd parties and exemptions                         |                                                                                                    |                   |              |          |           |  |
| Description of work                                |                                                                                                    |                   |              |          |           |  |
| Confirmation                                       |                                                                                                    |                   |              |          |           |  |

If you have answered Yes to this or any previous similar questions you have the opportunity to apply for an exemption.

If not, you will be able continue immediately.

# SECTION: DESCRIPTION OF WORK

The Description of work page requires you to describe the type of work you are looking to complete as an owner builder.

Some answers may require you to provide copies of supporting documentation such as a floor plan or accreditation papers for a bushfire shelter.

| Home > Building > Owner Builder Ap                                                                                                    | oplications > New Owner Builder Application                                                                                                    |                                                                        |                                                       |                            |                            |
|----------------------------------------------------------------------------------------------------|----------------------------------------------------------------------------------------------------|------------------------------------------------------------------------|-------------------------------------------------------|----------------------------|----------------------------|
| Introduction<br>Applicant details<br>Applicant history                                                                                                    | Description of work                                                                                                    | ant land? *                                                            | Save as draft                                         | Previous                   | Next Cancel                |
| Property details where the work<br>will take place<br>Co-owner(s) details<br>$\equiv$ (1) Co-owner 1<br>$\equiv$ (2) Co-owner 2<br>3rd parties and exemptions<br>Description of work<br>Confirmation<br>Recent Files<br>Owner-Builder Application | <ul> <li>Yes</li> <li>No</li> <li>Which best describes the work you in</li> <li>New single home</li> <li>Conversion of an existing building into a hom</li> <li>Building Works to an Existing Home</li> <li>Non-habitable structures related to a single of</li> <li>Existing Homes</li> </ul> | ne A<br>dwelling and/or Dependent Perso                                | different<br>text will a<br>guide you                 | appear. The<br>u as you pr | or advisory<br>e form will |
|                                                                                                    | Building Works to an Existing Home<br>These projects relate to a single dwelling. Se<br>Existing home<br>Extension of<br>Renovation of<br>Alteration of<br>Deck<br>Construction of<br>Extension of<br>Balcony<br>Construction of<br>Extension of                                               | lect as many combinations as ap<br>Verance<br>Cons<br>Exter<br>Al fres | dah<br>struction of<br>nsion of<br>CO<br>ctruction of |                            |                            |
|                                                                                                    |                                                                                                    |                                                                        |                                                       |                            |                            |

#### Aspects:

A. Description of work tabs – Depending on your answer as to which *best describes the work you intend to undertake,* you will be presented with tabs where you can select specific types of work or structures that are a part of your planned works

# **SECTION: CONFIRMATION**

When you are ready to submit your application, click Proceed. If any mandatory questions have been missed or some validation has not been met, you will be advised.

Home > Building > Owner Builder Applications > New Owner Builder Application

| Introduction                                       | Confirmation Save as draft Previous Cancel                                                                                                    |  |  |  |  |  |  |  |
|----------------------------------------------------|----------------------------------------------------------------------------------------------------|--|--|--|--|--|--|--|
| Applicant details                                  |                                                                                                    |  |  |  |  |  |  |  |
| Applicant history                                  | Purpose of project: *                                                                                                    |  |  |  |  |  |  |  |
| Property details where the work<br>will take place | <ul> <li>I will continue to live in this home upon completion of this project</li> </ul>                                                                                                    |  |  |  |  |  |  |  |
| 3rd partie                                         | I intend to live in this home upon completion of the project                                                                                                    |  |  |  |  |  |  |  |
| Descriptic                                         | <ul> <li>I intend to rent this home upon completion of the project</li> </ul>                                                                                                    |  |  |  |  |  |  |  |
| Confirma                                           | <ul> <li>I intend to sell this home upon completion of the project</li> </ul>                                                                                                    |  |  |  |  |  |  |  |
|                                                    | This is a required field                                                                                                    |  |  |  |  |  |  |  |
|                                                    | I warrant to the Victorian Building Authority that the following statements are true and correct: *                                                                                                    |  |  |  |  |  |  |  |
|                                                    | <ul> <li>I am the person who is registered as proprietor of the land to which this application relates.</li> <li>OR</li> </ul>                                                                                                    |  |  |  |  |  |  |  |
|                                                    | Where a body corporate is or is entitled to be the registered proprietor of the land to which this application relates, I am a director of the body corporate and the body corporate has in writing authorised me to make the application and carry out the work.<br>OR                                                                                                    |  |  |  |  |  |  |  |
|                                                    | Where the land to which this application relates is subject to a trust, I am a beneficiary of the trust and the trustees of the trust have each in writing authorised me to make the application and carry out the work.                                                                                                    |  |  |  |  |  |  |  |
|                                                    | I am the applicant named in this application and the person who undertook and successfully completed the Owner-builder eLearning<br>assessment                                                                                                    |  |  |  |  |  |  |  |
|                                                    | I have reviewed all of the information entered in this application and confirm that it is accurate, true and correct                                                                                                    |  |  |  |  |  |  |  |
|                                                    | I am aware that it is an offence under Section 246 of the Building Act 1993 to knowingly make a false or misleading statement                                                                                                    |  |  |  |  |  |  |  |
| В                                                  | This is a required field                                                                                                    |  |  |  |  |  |  |  |
|                                                    | Payment Terms and Conditions:                                                                                                    |  |  |  |  |  |  |  |
|                                                    | <ol> <li>All application fees are non-refundable, regardless of the outcome of the application.</li> <li>Payment can be made by credit card and debit card.</li> <li>Please ensure your application is complete with all relevant supporting documents attached before making the payment.</li> <li>The VBA will process the application only after it has received successful payment of the application fees.</li> </ol> |  |  |  |  |  |  |  |
|                                                    | If you are ready to pay, please continue you will be redirected to the payment screen.                                                                                                    |  |  |  |  |  |  |  |
|                                                    | If you encounter any problems in processing your payment, please contact your financial institution, and not the VBA.                                                                                                    |  |  |  |  |  |  |  |
|                                                    | Property details where the work will take place page contains invalid answers. Please correct them before continuing.                                                                                                    |  |  |  |  |  |  |  |
|                                                    | Proceed                                                                                                    |  |  |  |  |  |  |  |

Aspects:

- A. Required field An answer is required here before you can continue
- **B.** Page contains invalid answers The final validation will verify the information provided on previous pages meets the criteria, and will notify you if you need to check something. You can go directly to the page indicated in the side menu **(C)**

If everything checks out, your application will be submitted and you will be redirected to a page where you can pay your application fee.

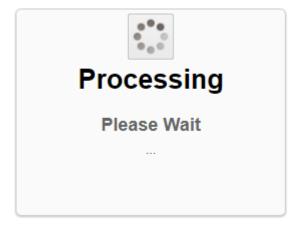

# **PAYING YOUR APPLICATION FEE**

After you have submitted the application you will be required to pay the nominated fee.

Home > Building > Owner Builder Applications > Pay for Application

#### Application for an Owner-Builder Certificate of Consent

| Application Details             |                |
|---------------------------------|----------------|
| Applicant                       | Adrian Mckinty |
| Invoice Number                  | INV-           |
| Application Id                  |                |
| Application Fee                 | \$             |
| GST                             | \$0.00         |
| Total                           | \$             |
| Payment Details                 |                |
| Use Existing Card               | Ŧ              |
| Use New Card                    |                |
| Name on Card                    | Card Number    |
| Expiry Month Exp                | piry Year CVC  |
| MM                              | Y              |
| Store Credit Card for Fu<br>Pay | iture use? B   |

- **A.** Card details enter your credit card details, including the name on the card, the number, the expiry month and year, and the CCV
- B. Store card Select this option if you wish to store the details of these cards to use again at another time in the VBA360 Portal. Any card details stored this way are securely stored by our payment processing partner bank <u>no details are kept by nor are they visible to VBA</u>

#### **PAYMENT RECEIPT**

If your payment is processed successfully you will be presented with confirmation:

Home > Transaction Status

| The transaction was successful.                                          |                               |
|--------------------------------------------------------------------------|-------------------------------|
| Details<br>Your invoice number is                                        | A payment of \$ was received. |
| A copy of your receipt will be emailed to your email address. Thank you. | vas received.                 |
| Owner Builder Applications List A Download Receipt B                     |                               |

Aspects:

- A. Owner Builder Application list To return to your Owner Builder Applications page, click this button
- **B.** Download receipt While a copy of the receipt will be emailed to you, you can immediately download a copy using this button

If for some reason your payment is unsuccessful, the system will advise you and give you the opportunity to retry your payment. If you are unable to immediately retry payment, a link will be available on your **Owner Builder Applications** page to try again later

```
Home > Building > Owner Builder Applications
```

# **Owner Builder Applications**

| Draft Applications                                                                                       |                                                                                                    |
|----------------------------------------------------------------------------------------------------|----------------------------------------------------------------------------------------------------|
| Application IDLast UpdatedTEMP000009814-07-2017Application Summary:Site Address: 15 EMU RD WOOD VIC 3009 | Status<br>Submitted - Unpaid                                                                           |
| tetry Payment                                                                                            | This application is yet to be paid<br>for and will not be processed.<br>You can retry the payment here |
| minutes to process the                                                                                   | payment and show the status as submitted.                                                              |
|                                                                                                    |                                                                                                    |
|                                                                                                    | Last Updated<br>14-07-2017<br>D WOOD VIC 3009                                                          |

Remember: Applications will not be processed until payment has been received

First

Previous

Next

Last